# **Adresní mody procesoru**

K.D. - přednášky POT

**POT** Adresní mody procesoru

### Obecně o adresování

- Různé typy procesorů mohou mít v instrukci 1, 2 nebo více adres. Operandy mohou ležet v registrech nebo v paměti.
- Adresní mechanismus procesoru musí umožnit:
	- adresování instrukcí (skoky, větvení programu, podprogramy),
	- adresování jednoduchých proměnných různé délky a typu,
	- práci s indexovanými proměnnými,
	- práci se strukturami.
- Lze řešit s různým podílem  $HW \leftrightarrow SW$ .
- · "Pokročilé" požadavky:
	- segmentování programu,
	- stránkování,
	- ... .

# Základní typy adres v instrukci

- 1. Implicitní operand
- 2. Registrový operand
- 3. Přímý operand
- 4. Přímá adresa
- 5. Nepřímá adresa
- 6. Nepřímá adresa v registru
- 7. Indexová adresa
- 8. Bázová adresa
- 9. Složená (segmentová) adresa
- 10. Relativní adresa

K.D. - přednášky POT 3

**POT** Adresní mody procesoru

# Implicitní operand

Operand je určen přímo typem instrukce.

#### Př.: **RTS**

Naplní PC obsahem adresy určené SP. PC ani SP není v instrukci explicitně uveden.

# Registrový operand

Operand je v registru (registrech), které jsou v instrukci explicitně uvedeny.

Př.: **ADD.B R0H,R0L**

Sečte obsah R0L a R0H, výsledek je v R0L.

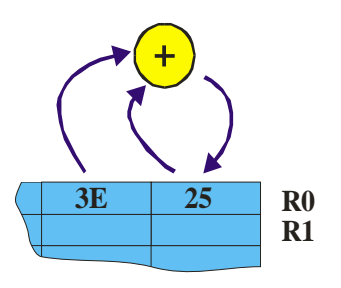

K.D. - přednášky POT 5

**POT** Adresní mody procesoru

# Přímý operand

Operand je přímo uveden v instrukci.

Znak **#** označuje přímý operand. Jeho hodnota je uložena v instrukci.

Př.: **MOV.B #25,R0L**

Uloží do R0L hodnotu 25 .

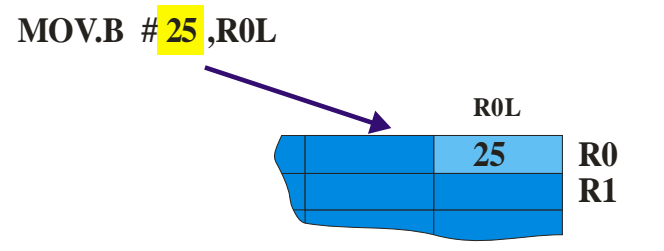

### Přímá adresa

Operand je uložen v paměti. Jeho adresa je uvedena v instrukci Znak **@** znamená, že se jedná o adresu operandu.

Př.: **MOV.B @043A,R0L**

Uloží do R0L obsah adresy 043A.

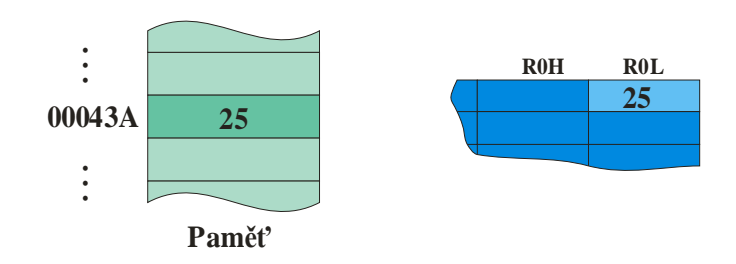

K.D. - přednášky POT

**POT** Adresní mody procesoru

# Nepřímá adresa

V instrukci je uvedena adresa paměti, kde je uložena adresa operandu. Znaky **@@** znamenají, že se jedná o adresu adresy operandu.

#### Př.: **MOV.B @@0500,R0L**

Uloží do R0L obsah adresy 043A. (H8S umí pracovat s tímto typem adres jen omezeně).

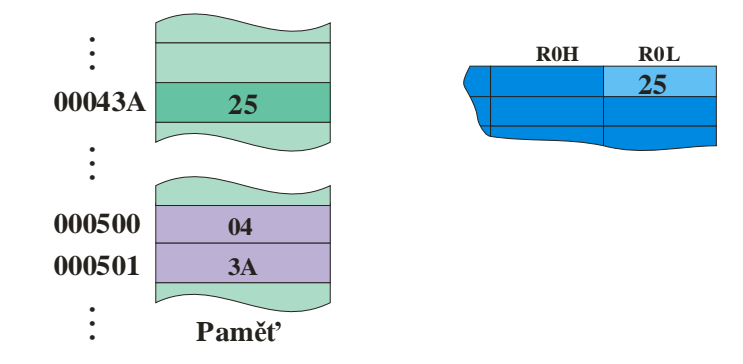

# Nepřímá adresa v registru

V instrukci je uvedena adresa registru, kde je uložena adresa operandu.

#### Př.: **MOV.B @R1,R0L**

Uloží do R0L obsah adresy 043A.

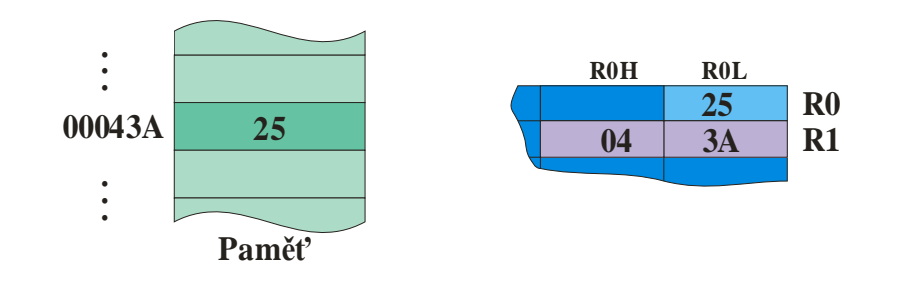

K.D. - přednášky POT 9

**POT** Adresní mody procesoru

### Indexová adresa

Poloha operandu v paměti je určena součtem adresy uvedené v instrukci a obsahem indexového registru.

#### Př.: **MOV.B @(043A+ER1),R0L**

Uloží do R0L obsah adresy 043A + 4.

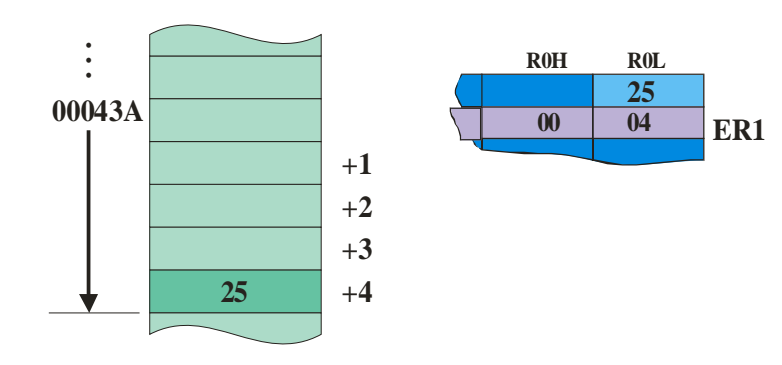

### Bázová adresa

Poloha operandu v paměti je určena součtem obsahu registru a offsetu uvedeného v instrukci.

#### Př.: **MOV.B @(4+ER1),R0L**

Uloží do R0L obsah adresy 043A + 4.

Implementace bázové a indexové adresy může ale nemusí být stejná.

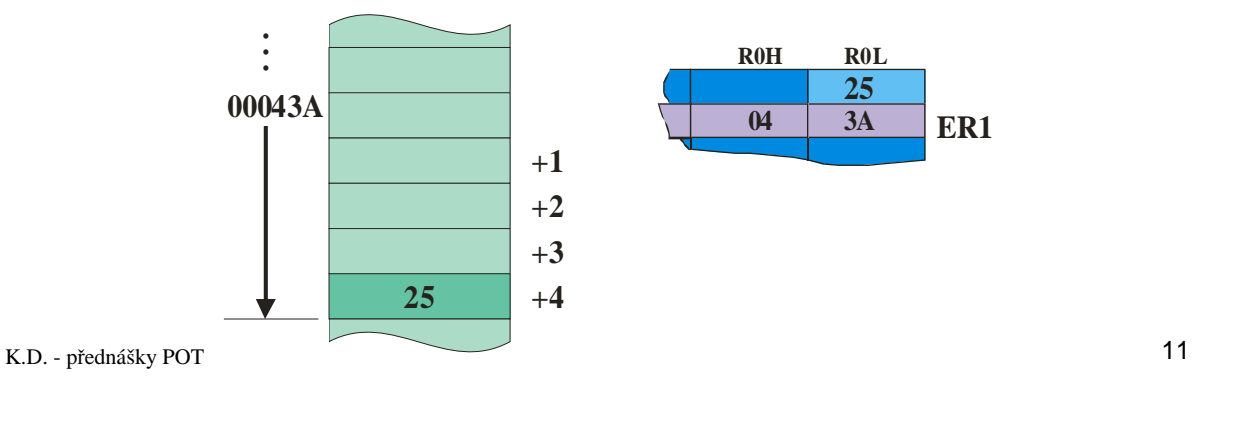

**POT** Adresní mody procesoru

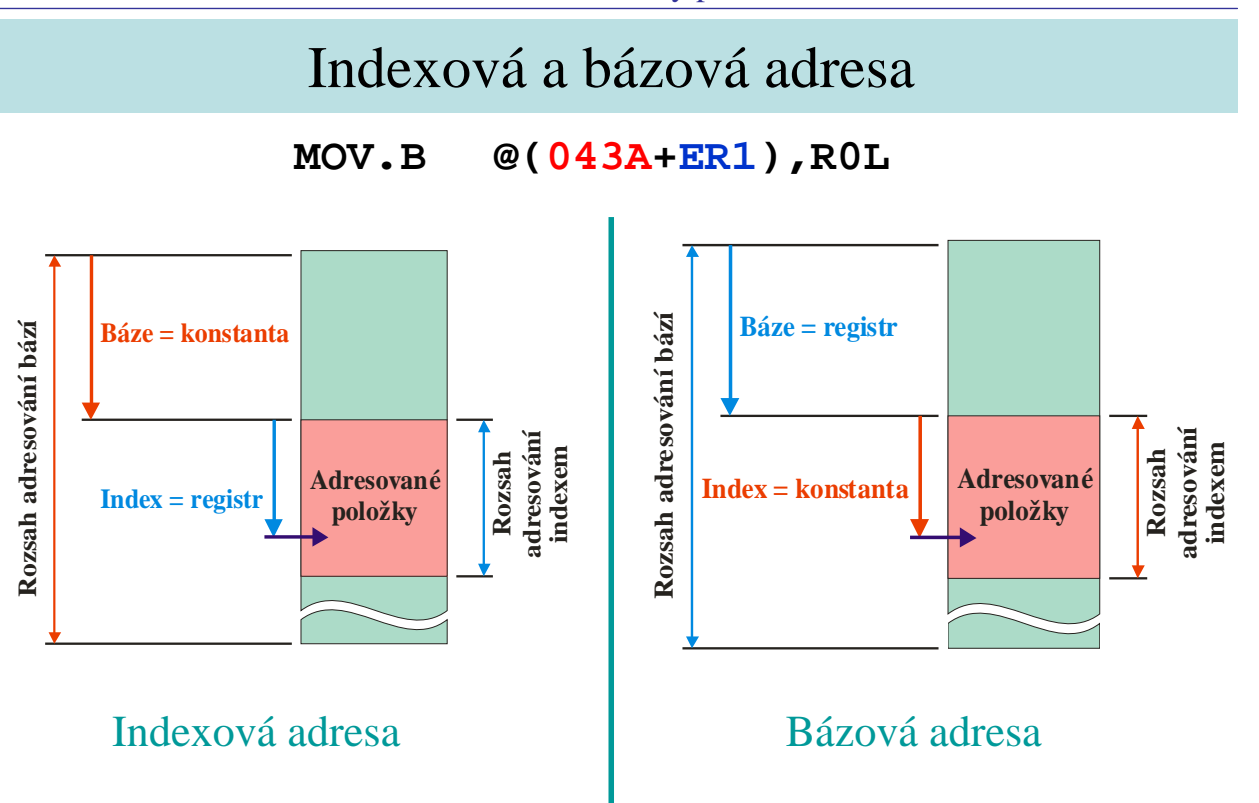

### Složená (segmentová) adresa

Adresa operandu v paměti se vypočítá složením z několika částí, uložených v registrech nebo v operandovém poli instrukce.

#### Př.: **MOV.B @(S1:043A),R0L**

Uloží do R0L obsah adresy určené složením registru S1 a hodnoty 043A z operandového pole instrukce. **Tento typ instrukce (ani registr S1) není v instruk**č**ním souboru procesoru H8S.**

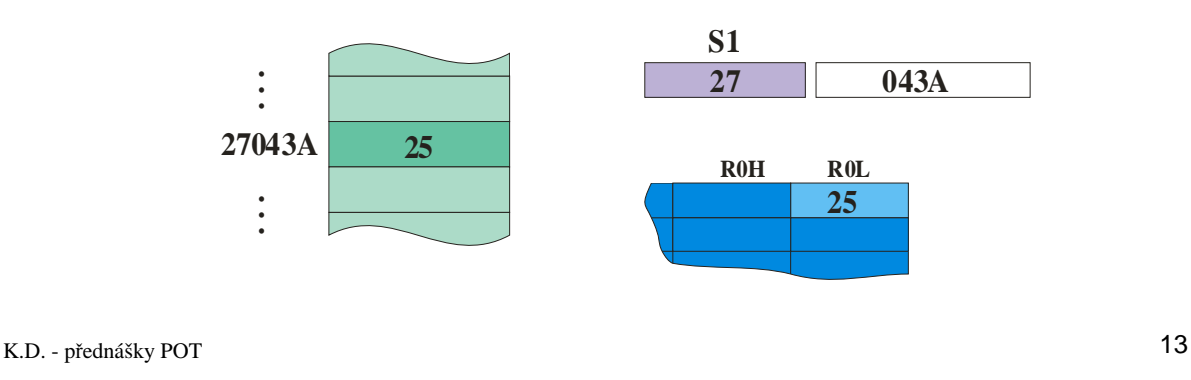

**POT** Adresní mody procesoru

### Relativní adresa

Adresa operandu v paměti se určí jako součet obsahu PC a offsetu, uloženého v operandovém poli instrukce nebo v některém registru.

#### Př.: **BCS 0005**

Provede se skok na adresu  $PC + 5$  (je-li splněna podmínka  $C = 1$ ). Před zvětšením o 5 ukazuje PC na adresu **za** instrukcí BCS.

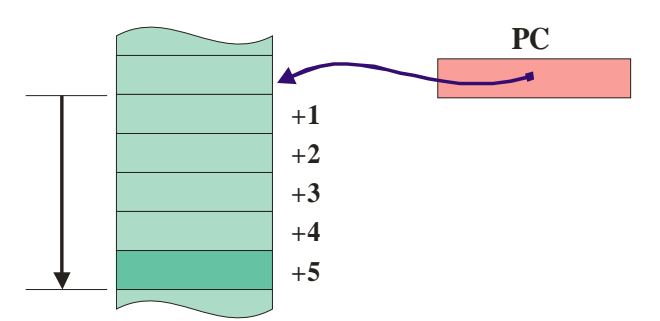

# Little a Big Endian

**000000**

#### **Data delší než 1 byte mohou být do pam**ě**ti ukládána v po**ř**adí**

- **LSB ... MSB (= Little Endian),**
- **MSB ... LSB (= Big Endian).**

**Intel IA-32 je Little Endian.**

**H8S je Big Endian.**

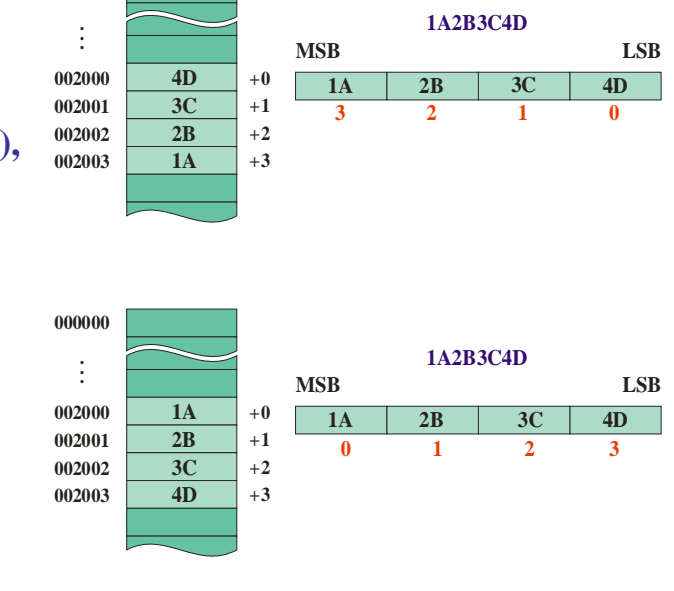

K.D. - přednášky POT 15

#### **POT** Adresní mody procesoru

# Zarovnání dat (Alignment) (1)

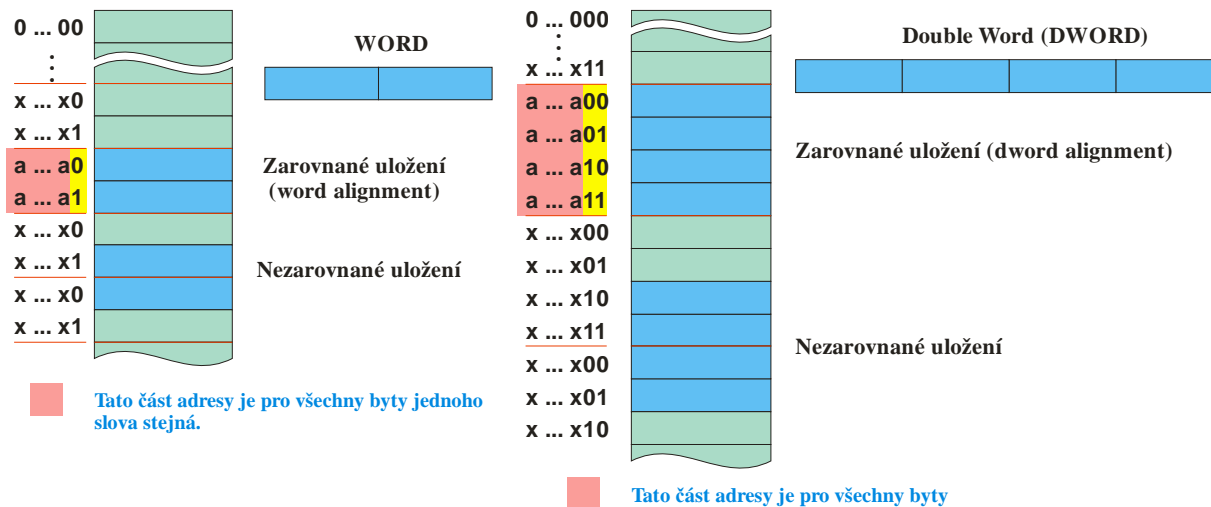

**jednoho "double word" stejná.**

# Zarovnání dat (Alignment) (2)

• Zarovnané a nezarovnané uložení Word:

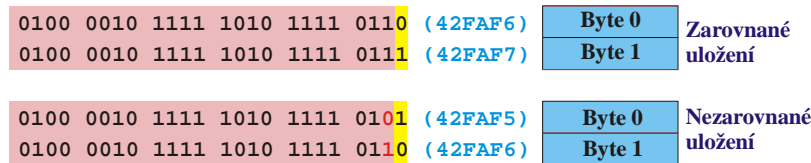

• Zarovnané a nezarovnané uložení Double Word:

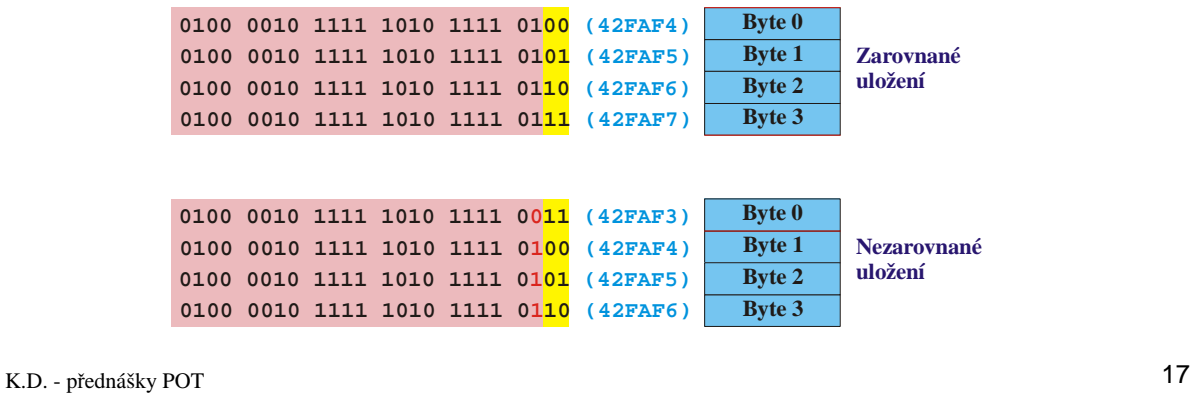